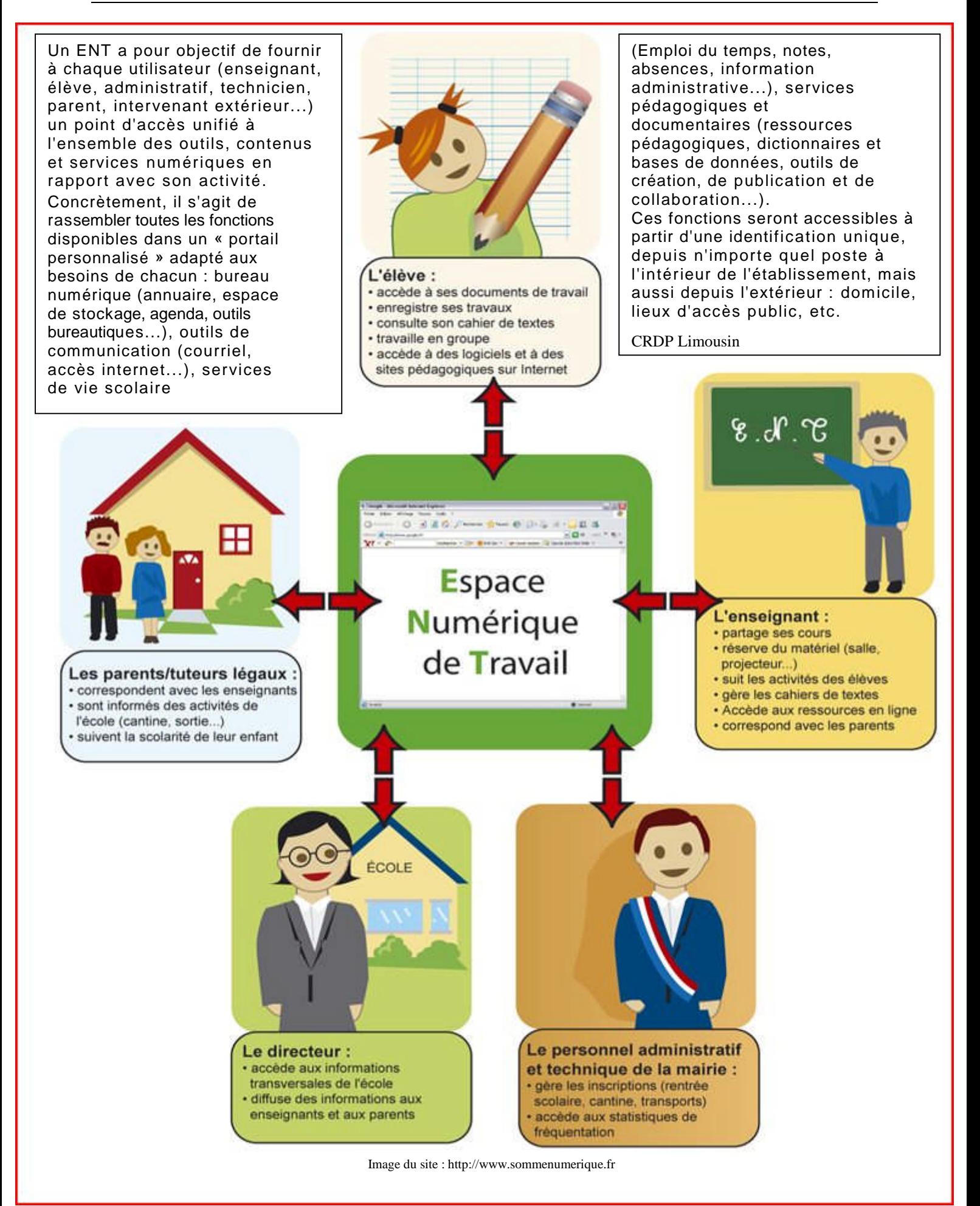

# POINT ENT PREMIER DEGRE OCTOBRE 2010

Dossier réalisé à partir de documents issus de :

- Colloque AFT-RN 2007
- Messages de la liste de discussion nationale des formateurs TICE
- Recherches personnelles

# **SOMMAIRE**

- 0. Essai de définition (couverture)
- 1. Des questions indispensables
- 2. Ressources
- 3. Expériences en cours
- 4. Solutions ENT
- 5. Typologie d'usages (pour second degré mais donne exploitable)

#### **1. Des questions indispensables**

## **Qu'est-ce qu'un environnement numérique de travail pour le premier degré?**

Il semble indispensable en préalable à toute réflexion de s'interroger sur la définition ENT dans la perspective de la spécificité premier degré.

- Est-ce que le concept d'ENT du premier degré fait sens pour les enseignants et quelles sont les fonctionnalités susceptibles d'en favoriser l'usage ?
- Quels services et fonctionnalités pour un ENT 1er degré ?

Comment déterminer exactement les services utiles et nécessaires à une communauté « école » ? A minima, le cahier des charges fonctionnel doit répondre à 2 questions

- qu'est-ce qu'enseigner à l'école ?
	- gérer des ressources, des élèves, des groupes, des tâches, des plannings...
- qu'est-ce qu'apprendre à l'école ?
	- accéder à des ressources et des services pédagogiques
	- transformer l'information en savoir et en connaissance

#### **Remarques groupées par thème**

## **Public et territoire concerné**

- Sur l'objectif général : on étend le périmètre de l'ENT au-delà des acteurs du système éducatif ; c'est la communauté éducative qui sera fédérée par l'ENT (élèves, parents, collectivités, partenaires...). Un ENT concerne un bassin scolaire : écoles, collèges, mairies
- Un ENT concerne des publics différents (élèves, enseignants, parents, personnels municipaux...)
- Le périmètre de l'ENT varie en fonction des services (l'école, la commune ou l'intercommunalité, la circonscription, le département, l'académie...) Un ENT se doit donc d'être pensé au sein d'un canton, pays, département et non d'une seule école ou municipalité (sauf si cette dernière a la taille minimale d'un canton)
- De cela découle :
	- o la nécessité d'une relation de partenariat étroite et durable entre les collectivités locales et l'institution scolaire
	- o L'association des partenaires et des utilisateurs à la conception même du projet
	- o La définition de priorités en termes d'usage
	- o Un suivi fin du développement du projet par tous les partenaires.

# **Fonctionnalités**

- Un ENT propose des services éducatifs (abonnements, applications éducation nationale, éducatifs...) : les fonctionnalités sont du domaine de la vie pédagogique (ressources, coopération, B2i...), de la vie scolaire (fonctions administratives (interfacées avec les applications nationales et municipales), et de la vie familiale (suivi de la scolarité, accès distant)
- Dans beaucoup d'ENT, la dimension travail semble oubliée. L'élève doit pouvoir y trouver des exercices, leçons... proposés par l'enseignant qui pourra suivre les résultats de ses élèves pour les exercices proposés. Mais trop souvent, les ENT sont uniquement des moyens de communications entre les différents partenaires de l'école avec au mieux un cahier de texte pour l'élève.
- Autant on peut utiliser rapidement des micros, un TNI, seul dans une classe, autant la mise en place d'un ENT est un projet collectif de longue haleine.
- Les ENT pour le second degré ne sont pas adaptés au primaire
- Au-delà de tout: quel impact pédagogique réel?

## **Volonté politique et volonté pédagogique**

- Un projet ENT sera un succès que si c'est un projet collectif incluant les collectivités territoriales à un certain niveau (CR, CG, CdeCom) et l'Education Nationale par la volonté d'un recteur, d'un IA. Ça c'est pour le cadre administratif.
- Viennent ensuite la volonté d'usage pédagogique d'une équipe (IEN, écoles), la formation qui va avec.
- Il faut tenir compte des inégalités d'accès des familles aux TIC (sociales ou géographiques).

## **Les moyens**

- Le coût : tous les projets d'ENT "coûtent" plusieurs euros par compte (élève-parent-prof, etc.) et par an, à l'échelle d'un déploiement académique (fermes de serveurs mutualisés = économie d'échelle), plus l'accompagnement (conduite du changement...), donc un ordre de grandeur de plusieurs centaines de milliers d'euros est une hypothèse crédible.
- Si un équipement individuel est nécessaire cela est à prévoir et induit une prise en compte dans le coût global.
- Une formation / action à l'utilisation pédagogique pour les enseignants
- Une formation technique à tous les niveaux (administrateurs, utilisateurs; services d'assistance et maintenance technique); est indispensable à la réussite d'un projet ENT.

## **Quatre conditions de réussite (CRDP Limousin)**

A. Choisir un « angle d'attaque », une orientation qui privilégie certaines fonctions et, dans un premier temps, se limite à celles-ci. Certains projets se concentrent ainsi sur la vie scolaire et les tâches administratives, d'autres sur les usages pédagogiques etc. Dans un second temps, le projet pourra chercher à s'étendre à d'autres services.

- B. Définir une politique d'accès à l'ENT, qui tienne compte des inégalités d'accès des familles à l'informatique et à l'internet. Plusieurs options peuvent être envisagées, depuis l'aide à l'équipement jusqu'au développement d'accès publics ouverts en dehors des horaires scolaires, en passant bien sûr par l'équipement des établissements.
- C. Mettre en place, dès le démarrage du projet, un partenariat solide et contractualisé entre les collectivités territoriales et les instances académiques. Les compétences des collectivités et de l'Education sont à la fois clairement définies par la loi et, dans le contexte des ENT, très complémentaires, voire parfois imbriquées. Aucun projet ne peut réussir dans la durée sans une coopération approfondie de ces acteurs. Au-delà de ce noyau dur, dans la plupart des projets d'ENT, les entreprises seront présentes en tant que prestataires ou fournisseurs… Les acteurs publics doivent donc développer une véritable culture du partenariat.
- D. Procéder par étapes, en commençant par un état des lieux et par la définition des objectifs stratégiques, en prévoyant un déploiement progressif et en associant à chaque étape tous les partenaires, mais aussi les établissements et en leur sein, les utilisateurs.

# **2. Ressources**

Dossier ENT sur Educnet (orientation second degré) Educnet fait un état des lieux des ENT et propose entre autres des fiches d'usages des ENT ou une réflexion sur les enjeux de leur généralisation. <http://www.educnet.education.fr/services/ent/scolaire>

Fiches d'usages des ENT (second degré mais donnent une idée) <http://www.educnet.education.fr/services/ent/scolaire/fiches-usag>

Schéma directeur des espaces numériques de travail <http://www.educnet.education.fr/services/ent/scolaire/fiches-usag>

Projets ENT divers Site *Caisse des dépôts* et consignations, <http://projets-ent.com/> <http://collectivites-territoriales.caissedesdepots.fr/spip.php?rubrique268&prev=95>

EDUCASOURCE : ENT - Environnements numériques de travail

L'ENT, [pourquoi ?](http://www.educasources.education.fr/selecthema.asp?ID=138972#Rub2063)

[L'ENT : aspects techniques](http://www.educasources.education.fr/selecthema.asp?ID=138972#Rub2064)

[L'ENT dans les différentes académies](http://www.educasources.education.fr/selecthema.asp?ID=138972#Rub2065) (expérimentations et réalisations) [Les services au sein de l'ENT \(exemples d'usages et d'applications\)](http://www.educasources.education.fr/selecthema.asp?ID=138972#Rub2066) [L'ENT et son impact réel](http://www.educasources.education.fr/selecthema.asp?ID=138972#Rub2067)

L'ENT vecteur de recomposition de l'espace scolaire

A lire dans Ecole numérique n°4, une publication du Cndp, un intéressant dossier sur les ENT. Et d'abord l'article de l'inspecteur général Alain Séré.

Pour lui la mise en place des ENT transforme l'espace scolaire en réseau interactif et fait évoluer la nature même des établissements. D'où une réflexion sur le pilotage qui doit se faire au plus proche de l'établissement.

A lire également l'article de Jean-François Cerisier qui revient sur les choix induits par les ENT. "Les choix de conception des ENT dont il faut rappeler qu'ils n'ont à priori pas été effectués par les usagers , fournissent des orientations propres non seulement à l'organisation et à la conduite concrètes des activités scolaires, mais aussi à l'instauration et au respect d'une forme scolaire particulière. En quelque sorte, c'est une vision de l'école qui est livrée clés en main". Une réflexion bienvenue et qui a été entendue par les concepteurs de Lilie, l'ENT francilien, pour qui l'accompagnement sur le terrain dès la conception de l'ENT est une priorité. L'école numérique <http://ecolenumerique.cndp.fr/> Le dossier du Café sur Lilie, l'ENT francilien [http://www.cafepedagogique.net/regionales/Francilien/Pages/idf16\\_Sommaire.aspx](http://www.cafepedagogique.net/regionales/Francilien/Pages/idf16_Sommaire.aspx)

#### ANAE

[Ensemble de liens vers les ENT](http://acteurs-ecoles.jimdo.com/le-numerique/espaces-num%C3%A9riques-de-travail/)

Les environnements numériques de travail en milieu scolaire. INRP 2006. http://www.inrp.fr/vst/LettreVST/octobre2006.htm

Cet article sur les ENT en présente les politiques, les définitions ainsi que différentes expériences menées en France et à l'étranger.

DRESCHLER, Michèle. Des ENT libres à l'école… une mine de ressources. **Cahiers pédagogiques**, octobre 2006, n° 446, p. 33-34. Résumé: Exemples de mises en place d'ENT dans différentes écoles du premier degré en tant que moyen d'accéder à des ressources, rechercher et communiquer.

Logiciels libres pour l'éducation <http://www.logiciels-libres-tice.org/spip.php?rubrique60> [ENT Documents généraux](http://www.logiciels-libres-tice.org/spip.php?rubrique117) [ENT en Europe](http://www.logiciels-libres-tice.org/spip.php?rubrique107) [ENT](http://www.logiciels-libres-tice.org/spip.php?rubrique119)

Développer des ENT pour le 1 degré [http://www.ent-leblog.net/ent\\_le\\_blog/2005/11/dvelopper\\_des\\_e.html](http://www.ent-leblog.net/ent_le_blog/2005/11/dvelopper_des_e.html)

Éducatice : « Les services numériques pour le 1er degré : quelle continuité éducative entre les communes, les parents et l'école ?» [http://www.educnet.education.fr/actualites/archives/decembre-2009/les-services-numeriques-pour](http://www.educnet.education.fr/actualites/archives/decembre-2009/les-services-numeriques-pour-le-1er-degre)[le-1er-degre](http://www.educnet.education.fr/actualites/archives/decembre-2009/les-services-numeriques-pour-le-1er-degre)

Usages des espaces numériques de travail : 1er degré <http://www.usages-tice.sceren.fr/spip.php?rubrique13>

ENT 1er degré et école innovante à Amiens <http://www.cafepedagogique.net/lexpresso/Pages/24102007EcolesAmiens.aspx>

IEN TICE 57 : Définir les ENT au niveau du primaire [http://www.kmactu.com/articles/ENT-Degre\\_1.pdf](http://www.kmactu.com/articles/ENT-Degre_1.pdf)

**3. Expériences en cours** (premier degré uniquement)

**Ilias** est en exploitation depuis plusieurs années sur un bassin d'écoles des circonscriptions de **Pau** [http://ilias.catice.ac-bordeaux.fr/repository.php?ref\\_id=5180&cmd=render&rep\\_frame=1](http://ilias.catice.ac-bordeaux.fr/repository.php?ref_id=5180&cmd=render&rep_frame=1)

Pour notre part dans le **33**, cette expérimentation a été un échec :

- Inadaptation d'Argos/Ilias au premier degré
- Absence d'annuaire fédérateur académique regroupant tous les utilisateurs de l'EN et donc difficultés dans l'administration de l'ENT
- Complexité du produit Ilias
- Manque de maturité des équipes face à ces outils (tant sur le plan appropriation pédagogique de l'outil que sur le plan usage TICE et accompagnement)
- Manque de volonté politique claire de la part de l'encadrement EN

**ICONITO École Numérique** solution retenue par l'Agence Landaise Pour l'Informatique (ALPI, syndicat mixte des collectivités locales), en étroit partenariat avec l'Inspection Académique des Landes (IA40), pour la mise en œuvre d'un ENT sur l'ensemble des écoles du territoire des Landes. <http://www.landespublic.org/article/archive/893/> <http://www.iconito.fr/component/content/article/36-actus/151-le-label-ti-pour-lalpi>

**Ville de Limoges** (70 écoles) et communes associées <http://ecole.ville-limoges.fr/> Basé sur Iconito + prestataire captic); Après presque 5 ans d'existence, la nouvelle version va arriver en octobre.

#### ENT 1er degré et école innovante à Amiens

<http://www.cafepedagogique.net/lexpresso/Pages/24102007EcolesAmiens.aspx>

#### **Académie Orléans - Tours**

<http://moderato.tice.ac-orleans-tours.fr/tice/ent/ent-premier-degre>

#### **Académie Montpellier :**

ENT sur la base d'Iconito en début de déploiement pour toutes les écoles <https://www.ac-montpellier.fr/sections/enseignement-scolaire/tice/environnement-numerique> <http://www.crdp-montpellier.fr/ent/>

**Académie de Nice** <http://www.ac-nice.fr/matice/du-developpement-des-savoirs/97/174-ent>

#### **Somme numérique**

<http://www.sommenumerique.fr/les-services/services-aux-collectivites/e-education/> [http://www.sommenumerique.fr/les-services/services-aux-collectivites/e-education/les-videos-de](http://www.sommenumerique.fr/les-services/services-aux-collectivites/e-education/les-videos-de-leducation/)[leducation/](http://www.sommenumerique.fr/les-services/services-aux-collectivites/e-education/les-videos-de-leducation/)

#### **Laclasse.com**

Espace Numérique de Travail (ENT) des collèges et des écoles. Site est développé par le Département du Rhône en partenariat avec le rectorat de l'académie de Lyon pour un travail en classe et à la maison. Ouvert gratuitement aux enseignants et aux élèves. <http://www.laclasse.com/pls/public/!page.laclasse>

## **4. Solutions ENT**

## **Agora-project**

<http://www.agora-project.net/> <http://www.framasoft.net/article4344.html>

[ENT Ilias](http://www.logiciels-libres-tice.org/spip.php?rubrique116) projet qui a été déployé par le CATICE de l'académie de Bordeaux pour le second degré

[ENT Intra Edu Web un intranet/extranet en](http://www.logiciels-libres-tice.org/spip.php?rubrique103) [GPL](http://www.logiciels-libres-tice.org/spip.php?rubrique103)

ENT pour l'école primaire [ENT libre " Iconito" pour les écoles](http://www.logiciels-libres-tice.org/spip.php?rubrique97) **[Iconito](http://www.framasoft.net/article4521.html)** <http://www.iconito.fr/> [http://www.iconito.fr/telechargement/documen](http://www.iconito.fr/telechargement/documentation/62-utilisation-ecole-numerique) [tation/62-utilisation-ecole-numerique](http://www.iconito.fr/telechargement/documentation/62-utilisation-ecole-numerique) En ce qui concerne Iconito : intéressant mais si l'on ne veut pas bricoler (et se planter !) nécessite une mise en œuvre par CAP-TIC la société qui a développé Iconito. On en revient à l'idée que la mise en place d'un ENT ne peut se faire correctement qu'au niveau d'une collectivité territoriale.

# [ENT Libre "Mille" pour les élèves canadiens](http://www.logiciels-libres-tice.org/spip.php?rubrique94)

# [ENT Opencartable](http://www.logiciels-libres-tice.org/spip.php?rubrique120)

Un ENT (pédagogique et administratif) [ENT Prométhée](http://www.logiciels-libres-tice.org/spip.php?rubrique113) Prométhée <http://promethee.eu.org/index.php>

# [ENT Triade](http://www.logiciels-libres-tice.org/spip.php?rubrique100)

## [ENT-Puce](http://www.logiciels-libres-tice.org/spip.php?rubrique95)

Un ENT pour le premier degré ? Il suffit de s'inscrire et son utilisation permet de remplir les cases du B2i. On trouvera à l'intérieur la gestion d'un cahier de textes, d'un carnet de liaison, d'une boîte mail et un tas d'autres idées originales. Vraiment pour le primaire, simple, sans prétention et, quand même, capable de gérer les créations de comptes à partir d'une extraction Base Elèves : <http://www.beneyluschool.net/> [Beneylu School](http://www.framasoft.net/article4891.html)

NETECOLE <http://www.netecole.fr/>

# Framasoft ENT <http://www.framasoft.net/rubrique429.html>

Deux ENT norvégiens ont été développés à partir d'une base d'applications d'e-learning. Ils offrent la possibilité de créer des exercices pour les élèves et de suivre leurs travaux. It's learning [http://www.itslearning.fr/videos-de](http://www.itslearning.fr/videos-de-demonstration)[demonstration](http://www.itslearning.fr/videos-de-demonstration)

J'ai vu It's learning en démo au salon Intertice au printemps. Ils ont une version pour le primaire. Ce qui m'a plu, c'est l'intuitivité des menus, l'interface est pensée pour qu'un utilisateur Windows trouve tout familier et évident. Reste le coût (de mémoire, entre 8 et 15 euros par an et par élève selon la taille de l'école)

# Fronter <http://fr.fronter.info/>

Amon Ecole et son module E.N.T "Envole" Amon-Ecole contient effectivement une plateforme nommée ENVOLE qui est support pour un ENT, mais qui n'est pas un ENT (ce support permet par exemple de passer d'une application à une autre sans avoir à se ré-authentifier à chaque fois).

CLOÉ (cartable en ligne ouvert et évolutif) est un ENT, développé maintenant en partenariat par les académies de Dijon et de Créteil : <https://cloe.ac-dijon.fr/> mais effectivement c'est conçu pour le 2nd degré.

# $F<sub>1</sub>$  **Espace Numérique de Travail** typologie d'usages dans l'enseignement secondaire

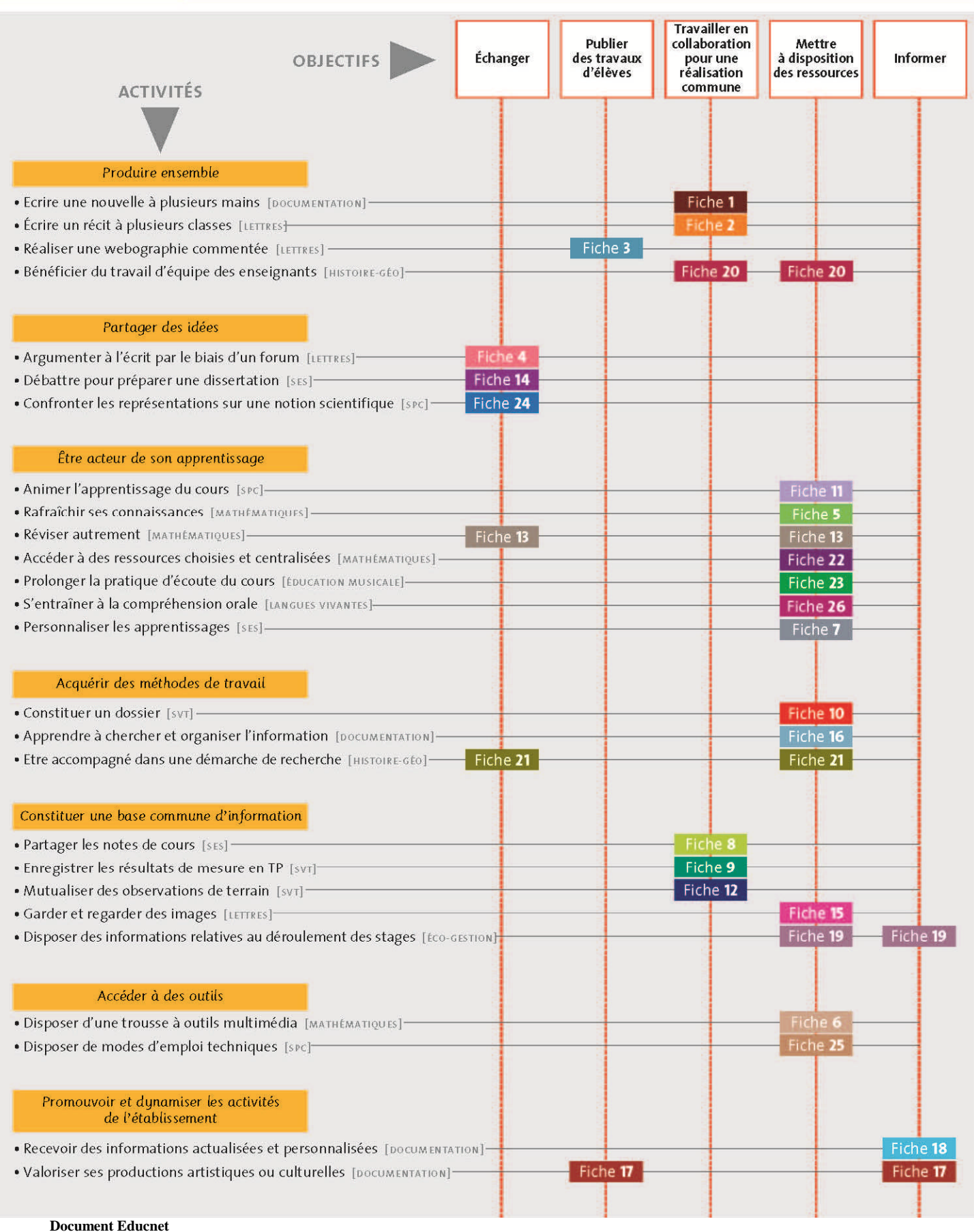